## ИДИТЕ, СКАЖИТЕ

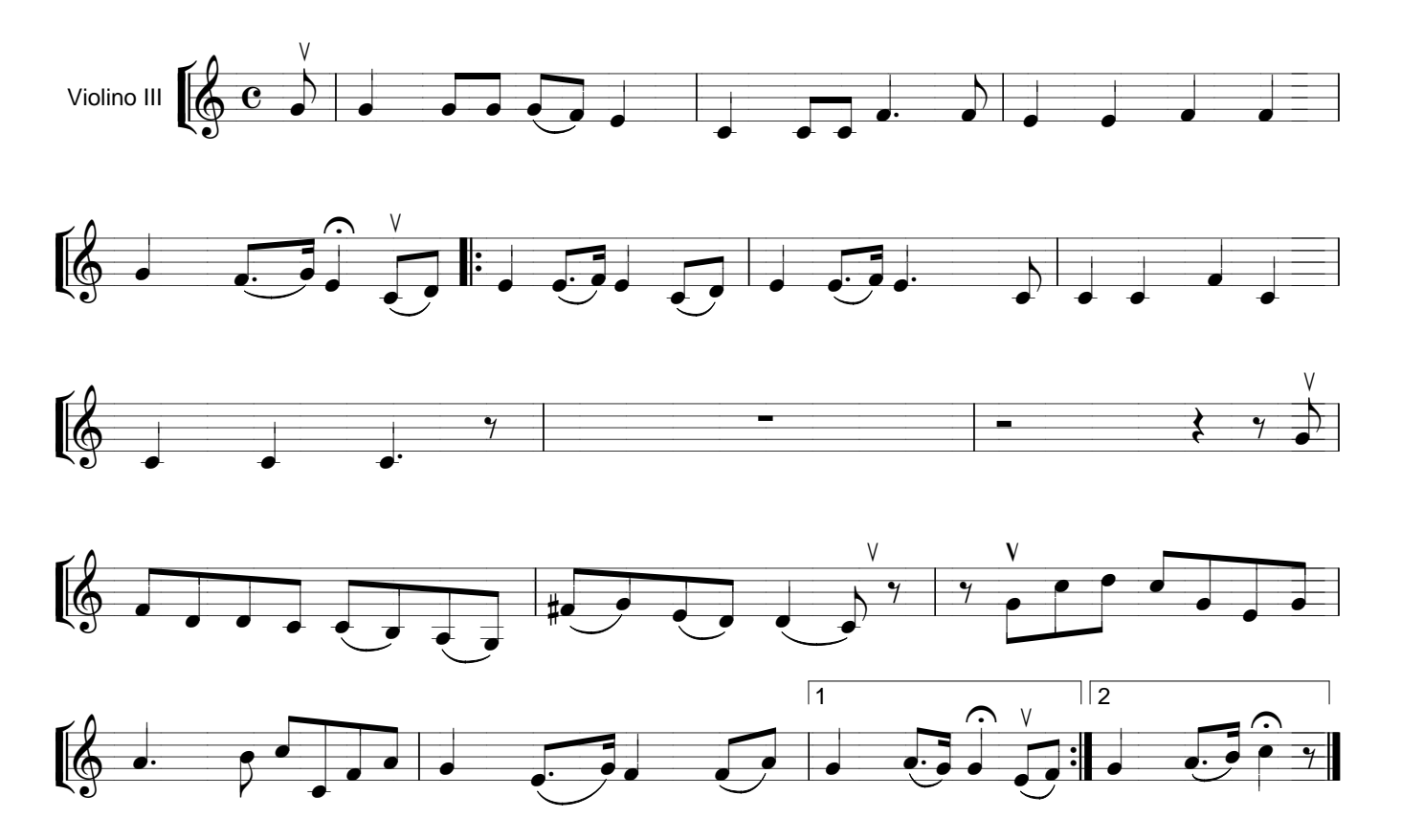